# **SOA**の中核技術としての**BPEL**入門(**1**)

**BPEL**はどのようにサービスを結合するか?

丸山不二夫 (稚内北星学園大学)

# **BPEL** とは何か?

WS-BPEL(Web Services Business Process Execution Language)<sup>1)</sup>は、ビジネスプロセスの統合を目指し て,複数の Web サービスを結合するための Web サー ビス標準です.図 **-1** に位置付けを示します.当初は, BPEL4WS(Business Process Execution Language for Web Services)として IBM, Microsoft, BEA が仕様を策 定していたのですが、その後、OASIS で, WS-BPEL (以 下 BPEL と略)として標準化にかけられています. ここ には,IBM, Microsoft, BEA だけでなく Oracle, Sun, SAP といった主要ベンダがすべて参加しています.Web サー ビスの統合に関しては,BPEL が中心的な技術であると いう大きな合意が産業界に生まれていると考えてよいと 思います. その意味で, BPEL は, ネットワーク上のサー ビスの結合を目的とする SOA の中核をなす標準技術と いえると筆者は考えています. 現在, OASIS では, WS-BPEL の Version2.0 の Public Review Draft が提案されて います.

http://docs.oasis-open.org/wsbpel/2.0/wsbpelspecification-draft.pdf

# 小論の構成

この連載では,2 回に分けて BPEL の紹介をしていき たいと思います.

第1回目の今回は、BPEL はどのようにサービスを結 合するのかを,BPEL の PartnerLink という概念を中心に 解説したいと思います. BPEL では、同期型・非同期型 という 2 つのスタイルのサービスの呼び出しが利用さ れることが,理解の大事なポイントになります.

第2回目の次回は、BPEL での変数の宣言とそのアサ イン, BPEL の基本的な制御構造など、XML を用いたプ ログラム言語としての BPEL の特徴を解説します.

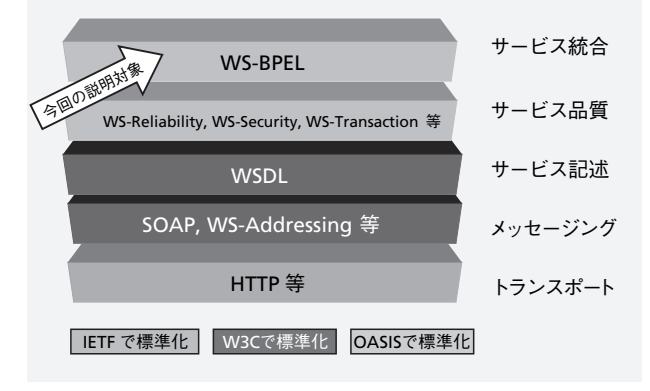

図 -1 WS-BPEL の位置付け

# **BPEL** はどのようにサービスを結合するか

BPEL の利用者には,BPEL は, 1 つの Web サービス の提供者のように見えるだけです.図 **-2** を見てくださ い.ここでは,クライアント・サービスが BPEL の提供 するサービスを呼び出しているのですが, BPEL は、あ たかも 1 つの WSDL で定義された,1 つの Web サービ スであるかのように,クライアントに対しては振る舞い ます.

ところが,BPEL は,その 1 つのサービスをクライア ント・サービスに提供するために,背後で,複数のサー ビスを参照しそれを結合しています.図 **-3** を見てくだ さい. この図は、BPEL がクライアントに提供している サービスは,サービス A とサービス B とサービス C の 3 つのサービスの結合されたものだという基本的な関係 を表現しています.

ただ,それで終わりではありません.BPEL から呼 び出されているサービス A, サービス B, サービス C は,一見すると 1 つのサービスのように見えるのですが, それ自身, BPEL で結合された複数のサービスから構成 されたものかもしれません.図 **-4** を見てください.こ の例の場合には,サービス B は単純なサービスでしたが, サービス A とサービス C は,BPEL で結合されたサービ スです.サービス A は,BPEL がサービス A1,サービ

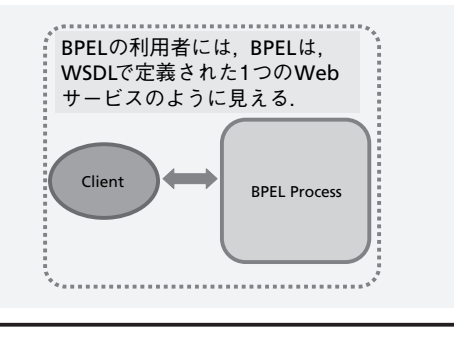

図 -2 利用者から見た BPEL サービス

ス A2,サービス A3 を参照して構成されたサービスで すし、サービス C は、サービス C1 とサービス C2 を参 照して構成されたものであることが分かります。

サービスの結合は再帰的な性質を持っています。すな わち,複数のサービスが参照されて構成されたサービス (図 -3)も,1 つのサービスにほかなりません(図 -2). こうした再帰的な性質を持つサービスの連鎖がずっと続 くことができます(図 -4).

## サービスの結合関係の基本的な表現

BPEL がどのようにサービスを結合しているかを見る には,図 -2 は単純すぎます.また,図 -4 は,少し複雑 です. ただ、よく見れば、図-4の中にも、図-3のタイ プの表現が、繰り返し現れていることが分かります. 実 は,サービスの結合にとっては,図 -3 が表現している 関係が基本的なものなのです.

あらためて、図-3を見てください。この図の左側は, BPEL がクライアント・サービスに提供するサービスを 表現しています.この図の右側は,BPEL がクライアント・ サービスに提供するサービスを構成するために参照して いる,複数のサービスを表現しています.

注意してほしいのは,この図は,BPEL が,3 つのサー ビス A, B, C から 1 つのサービスを構成しているという 基本的な関係は表現していますが,それぞれのサービス がいつ参照され,どのように呼び出されるのかについて の具体的な情報は持っていないということです。今回は, 図 -3 で表現されるような,サービス間の結合の抽象的 な関係を対象にします.サービスが具体的にどのように 結合されるかについては、次回に説明することにします.

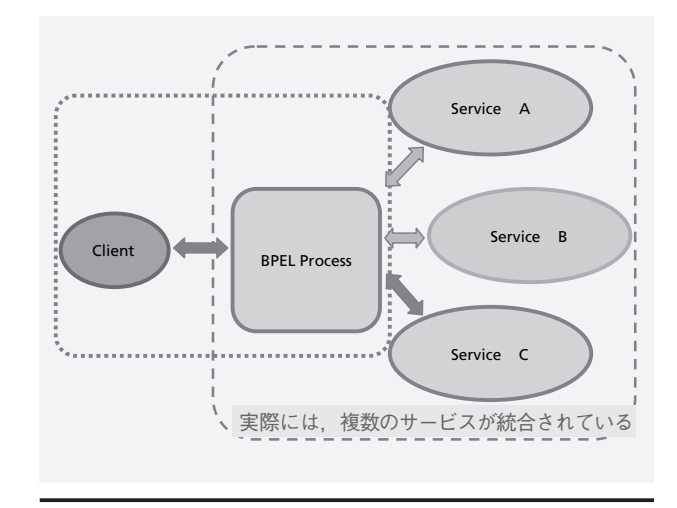

図 -3 BPEL によるサービスの統合

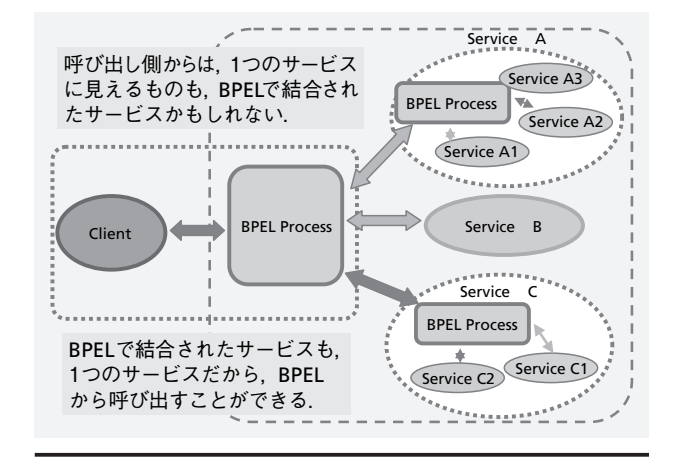

図 -4 再帰的なサービスの統合

## **PartnerLink** とは何か?

図 -4 では,クライアント・サービスから BPEL の呼 び出しと,BPEL から参照されるサービスの呼び出しに 対応して、双方向の矢印が、BPEL を中心として描か れています. BPEL と関係を持つサービスを, BPEL の Partner といいます. もちろん, Partner であるという関 係は相互的なものなので,サービスのほうから見れば, BPEL はそのサービスの Partner ということになります.

図-3の双方向の矢印で示されるような, BPEL と Partner の組を, PartnerLink と呼びます. 一般的には, PartnerLink は Partner 同士の組なのですが, BPEL で 登場する PartnerLink はどちらかの Partner が BPEL を 含んでいるということです.PartnerLink には,2 人の Partner が登場するのですが,その 2 人を区別したい 時には、Role (役割)で区別します. ParnerLink では, BPEL 中心に考えて, BPEL 側の Role を「myrole」, BPEL

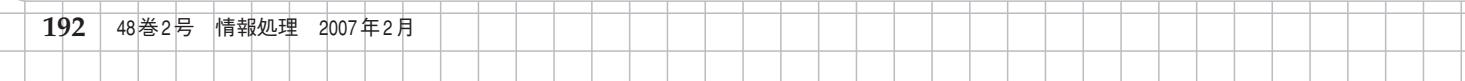

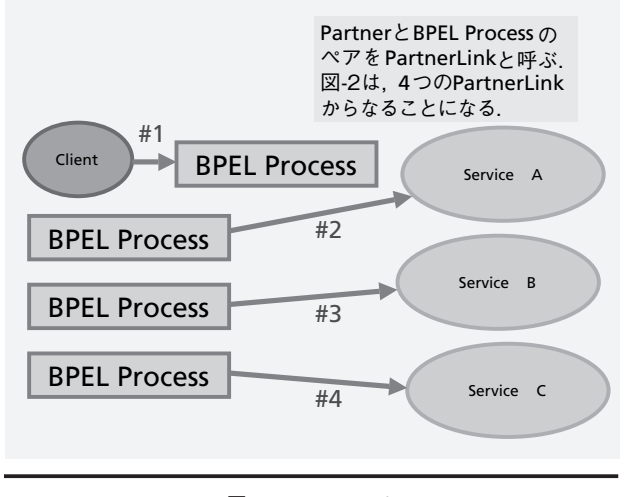

図 -5 PartnerLink

に相対するサービス側の Role を「partnerrole」と呼ん でいます.この PartnerLink での Role という考え方は, 本稿の後半で PartnerLink を形式的に記述する際に、大

**図 -5** は、図 -3 を構成する 4 つの PartnerLink を取り 出したものです.図 -3 では,メッセージの行きと帰り のやりとりを意識して,PartnerLink は双方向の矢印で 表現されていましたが、図-5 では、サービスの呼び出 しの方向を表す単方向の矢印で表現されています. どち らでも, PartnerLink が, BPEL と Partner の組であるこ とには変わりはありません.BPEL の Partner となるサー ビスには,クライアント・サービスのように BPEL を呼 び出すサービスと,BPEL によって参照され呼び出され るサービスの 2 つのタイプがあることが分かります.

事な役割を果たします.

先に, 図 -3 は, BPEL が結合するサービスの間の基本 的な関係を表すと言いました. 図 -3 から BPEL とサー ビスの間の関係を,PartnerLink の形で取り出したもの が図 -5 です.ですので,図 -3 と図 -5 は,サービスの 結合に関しては同じ情報を持っています. 見かけは少し 違うように見えますが,図 -3 と図 -5 が同じ関係を表現 しているのを見るのは、やさしいと思います。たとえば, 先とは逆に,図 -5 のような PartnerLink の組が与えられ たとき,それに対応する図 -3 のような図式を構成する のは、難しいことではありません.

こうして、次のことが分かると思います. 「**BPEL** が結合するサービスの間の基本的な関係は, **PartnerLink** の組で定義される」

BPEL プログラミングの目的は,さまざまな具体的な サービスを結合することです.BPEL プログラミングの 詳細については次回に説明しますが, BPEL プログラム

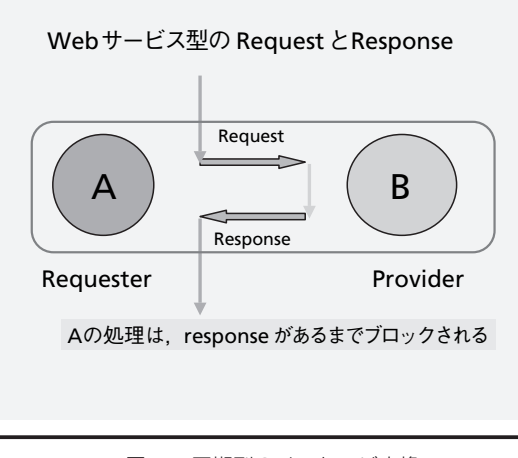

図 -6 同期型のメッセージ交換

には,それが結合する具体的なサービスの関係について の定義が,すなわち PartnerLink の定義が必ず含まれま す. PartnerLink の定義は、BPEL プログラムの最も重要 な構成要素の 1 つなのです.

# 同期型の呼び出しと,非同期の呼び出し

先に、BPEL を呼び出すサービスと BPEL から呼び出さ れるサービスの 2 つがあるという話をしましたが,サー ビスの呼び出し方に注目して,BPEL でのサービス間の 関係を、もう少し見ていきたいと思います。ここでは, 「メッセージ交換パターン」や同期型/非同期型という 概念が重要です.

BPEL に限らず SOA では,一般的にネットワーク上で のサービスの結合は,ネットワーク上でのメッセージの 交換によって行われます.メッセージの交換には,いく つかの基本的なパターンがあって,それは,メッセージ 交換パターン(Message Exchange Pattern),頭文字を とって、MEP と呼ばれることがあります. MEP につい ては W3C が Draft を公開しています<sup>2)</sup>. 基本的な MEP の1つは、Request-Response MEP と呼ばれるものです. **図 -6** を見てください. Request-Response MEP は、こ れまでの普通の Web サービスに見られるように,クラ イアントからのリクエスト・メッセージに対してサー バがレスポンス・メッセージを返すというパターンです. このとき,クライアント側のプロセスは,サーバからの 応答を待ちブロックします.クライアントが動作を再開 するのはサーバからの応答が返ってからです.リクエス トとレスポンスは,同期をとって一対のものになってい て,切り離すことはできません.こうしたメッセージパ

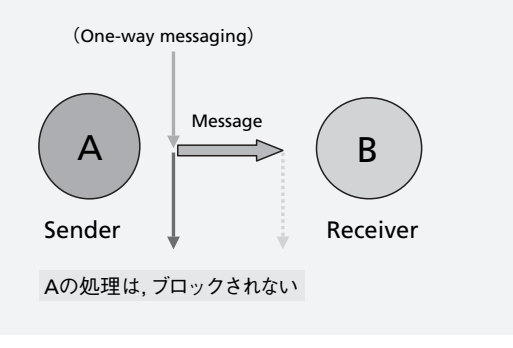

図 -7 非同期型のメッセージ交換

ターンを,「同期型」と呼ぶこともあります.

もう 1 つ基本的な MEP があります.図 **-7** を見てくだ さい.One-way MEP と呼ばれるものです.その名前の ように,一方向にメッセージが送られるだけで,レス ポンスが返ることはありません.ですから,送り手が ブロックして同期をとることもありません. 連載4回 目(2006 年 12 月号)で紹介した WS-Notification や, JMS や MO といったメッセージング系の技術は、こ のタイプの MEP に従っています. 注目すべきことは, WS-Addressing 等の新しい技術を背景に、Web サービ スでもこうした One-way MEP を取り扱おうという流れ が生まれていることだと思います.

BPEL で重要な MEP は, 2 種類あります. 1 つは, 先 に見た同期型の Request-Response MEP で、もう1つ は,非同期型の Callback MEP と呼ばれるものです. Callback MEP は、2 つの One-way MEP を, 非同期に組 み合わせたものです(図 **-8**).「非同期」にというのは, 最初にメッセージを送り出した側が,Callback メッセー ジが返るまで同期をとってブロックして待つことをしな いという意味です.

## 非同期呼び出しと **WS-Addressing**

概念的には, Request-Response MEP も, 2 つの Oneway MEP の組合せと考えることができます. Request-Response MEP と Callback MEP との違いは,同期をとっ てブロックするのか,非同期に仕事を続けるのかの違い のように考えることもできます。しかし、両者の間には, 現実の実装上は大きな違いがあります。何よりも、ほ とんどの Web サービスでの Request-Response MEP は, メッセージの行きと帰りとで,同一のコネクションを使 います.Callback MEP では,そうしたことはありません. BPEL での非同期の Callback MEP の導入は、次のよう

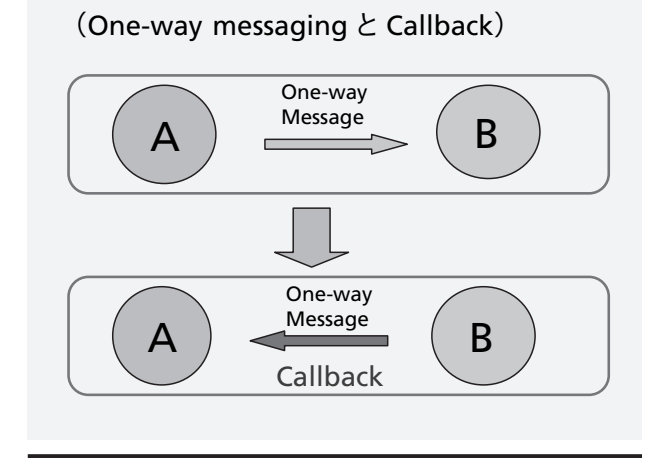

図 -8 非同期型のメッセージ交換

な実践的な背景を持っていました.現実のビジネスプロ セスには,処理に非常に時間がかかる処理があり得ます. たとえば,社長の決裁を得るには長く待たされることが あるかもしれません. 何日もの間, 同期型でプロセスを ブロックさせてコネクションを維持するのは,リソース の無駄使いになります。こうした時, リソースを解放し て,非同期でコールバックを待つというアプローチは有 効です. ただし, Web サービスのサーバは状態を持たず, かつ、これまでの SOAP メッセージ・ヘッダには、返り 先の情報は含まれておりません.いったん同期型のコネ クションを切ってしまえば,One-way メッセージを受 け取った側が,コールバックを返すことはできませんで した.

こうした問題を解決したのが、連載2回目 (2006 年 10 月号)で紹介した Web サービスに対する WS-Addressing の導入です. BPEL は、非同期 Callback MEP の実現のために、WS-Addressing を利用しています. Grid 技術の基礎としての WS-RF が最初の応用例だった WS-Addressing が,ビジネスプロセスの統合を目的とし た BPEL の中で重要な応用を見つけ出しているのは、興 味深いことです.

## これまでのまとめ ̶ **PartnerLink** の分類

これまでの説明をベースに,BPEL と BPEL が結合する サービスの間の関係である PartnerLink を、あらためて 分類・整理してみましょう.

ParnerLink を分類する,2 つの軸があります.1 つには, 今見てきたように,サービスの呼び出しが同期型か非同 期型かによって,PartnerLink を分類することができま

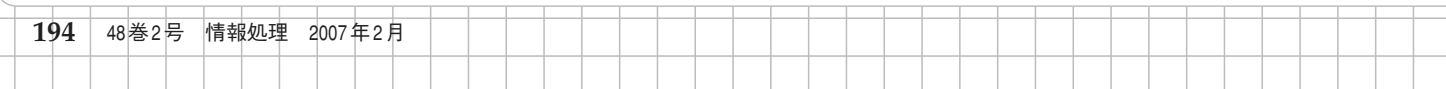

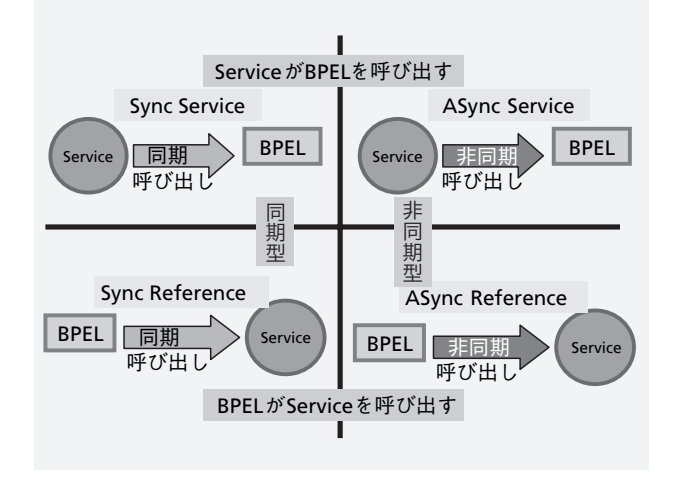

図 -9 PartnerLink の 4 つの種類

す. もう1つは,サービスが BPEL を呼ぶのか,あるいは, BPEL がサービスを呼ぶのかによって,PartnerLink を分 類することが可能です.

前者のサービスが BPEL を呼ぶという関係は、典型的 には、BPEL を利用しようとするクライアントの BPEL に 対する関係です. 図 -3 でいえば、BPEL の左側に位置し ていたサービスと BPEL の関係です.この PartnerLink は, クライアントにとっては,BPEL が提供するサービスを 表しています.

後者の BPEL がサービスを呼ぶという関係は、BPEL と BPEL が参照するサービスとの関係です. 図 -3 で言えば, BPEL の右側に位置していたサービス群と BPEL との関係 です. この PartnerLink たちは、BPEL が参照・結合する サービスを表しています.

図 **-9** は,同期/非同期,サービス/参照という 2 つ の軸で分類された、都合4つの、PartnerLink の種類 を表しています. ここでは、4つの種類の PartnerLink に, 仮に, Sync Service, ASync Service, Sync Reference, ASync Reference という名前を付けています.

## **PartnerLink** と **PartnerLinkType**

先 に, す べ て の BPEL プ ロ グ ラ ム に は, 必 ず PartnerLink が含まれるという話をしましたが,ここで は,PartnerLink の型にあたる PartnerLinkType という概 念について説明したいと思います.

Amazon や Google のような,よく知られたネット 上のサービスが BPEL の Partner となる場合を考えて みましょう. たとえば, BPEL が Google の検索サー ビスを同期的なスタイルで呼び出すという関係を表す

PartnerLink を考えてみましょう. Google の検索サービ スにアクセスする複数の BPEL プログラムが存在し得る のですが,複数の BPEL プログラムごとに,基本的には 同じタイプの PartnerLink が,別々の PartnerLink とし て含まれているのが分かると思います.こうした複数の PartnerLink に共通する同一の型を PartnerLinkType と呼 びます.

この例では、PartnerLink の定義は、複数の具体的 な BPEL プログラムに含まれているのですが,それでは, それらの共通性を表す PartnerLinkType は、どこで定義 されるのでしょう? PartnerLinkType は,複数の BPEL プログラムに共通のサービスを提供している,サービス の側で定義されるのが自然です. 実は、BPEL では、そ のために,BPEL と関係を持つサービスの WSDL の定義 を拡張しています.こうして,PartnerLinkType は,サー ビス側の拡張されたWSDLで定義されることになります.

## **WSDL**での同期型・非同期型のサービスの定義

PartnerLinkType の WSDL の定義を見る前に、同期型・ 非同期型のサービスのWSDLでの定義の特徴を振り返っ ておきましょう.WSDL の portType の定義のスタイル を見ると,そのサービスが同期型であるか非同期型であ るかを判断することができます.

## ● 同期型のサービスの定義

同期型, すなわち, request-response MEP の port Type でのサービス記述を見ておきましょう. 次のリス トを見てください.Request 部分が operation 要素中 の input 要素に, Response 部分が output 要素に対応し ています.このように同期型のサービスの portType の 特徴は、operation 要素に、input 要素と output 要素の 2 つの要素が存在することです.

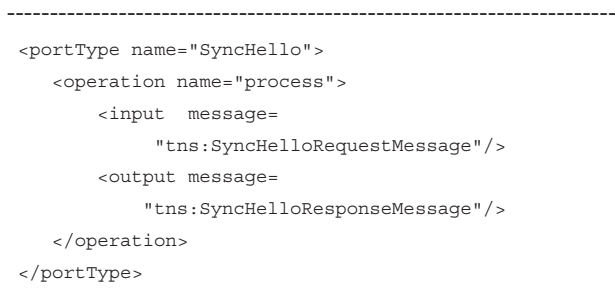

同じ WSDL 内の,この portType に対応した Partner LinkType の定義は次のようになります.

-----------------------------------------------------------------------

IPSJ Magazine Vol.48 No.2 Feb. 2007 **195**

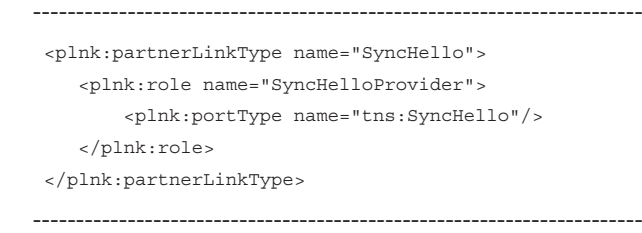

こ の PartnerLinkType 定義 は, PartnerLinkType に 名 前を与えるとともに,partnerLink の Role に名前を与 え,同時にこの Role にサービスを提供する portType をその名前で対応付けていることを確認してください. partnerLinkType 内の portType 名である "tns:SyncHello" は,この WSDL の portType 名 "SyncHello" にほかなり ません.

1つの疑問は, PartnerLink は 2 人の Partner = Role の関係を表現するはずなのに、この例では1つの Role しか定義されていないのはどうしてかということです. これは,2 つの Role のうちの 1 つが省略されたものです. この 1 つの Role が表現する 1 つのサービスが,任意の Role, 任意のサービスに対して、特に条件なしに開かれ ていると解釈することができます.同期型でサービスを 提供する場合には,レスポンスはリクエストがあったと ころに必ず返りますので,サービスの提供側の Role さ え明確に指定できれば,もう一方の Role の指定の省略 が可能だということです.

こうして、同期型のサービスの PartnerLinkType の定 義の特徴は,1 つの Role しか含まれていないというこ とになります.

# 非同期型のサービスの定義

今度は、非同期型のサービスの portType でのサービ ス記述の特徴を見てみましょう. 次のリストを見てく ださい. まず, いずれの portType も, operation 要素 内に、input 要素しかないことに注目してください. こ れは, One-way MEP の特徴です. また, portType が 2 つあることにも注意が必要です.これは,2 つの One-way メッセージのペアから構成される BPEL の非同 期型のメッセージングの特徴を表現しています.メッ セージ属性の名前が ASyncHelloWorldRequestMessage と ASyncHelloWorldResponseMessage で あ る こ と は, この 2 つの portType が一対のものであることを反映し ています.

こうしたメッセージの名前の対応は,構造的な関連を 少しも含意するものではありませんが,構造を反映した 適切な名前を付けることは,プログラムを読みやすくす

る上では重要です. ここの例では、2 つの portType に対 す る ASyncHelloWorld と ASyncHelloWorldCallback と いう portType の名付けの意味にも注意が必要です.一 方の ASyncHelloWorld は,クライアントが HelloWorld サービスを呼び出す BPEL 側の portType ですが,もう ー方の ASyncHelloWorldCallback は、BPEL 側からの Callback を受け取るクライアント側の portType です.

ここでは、物理的には異なるマシン上のサービスが. 論理的には同一のWSDL上で記述されていることに注意 が必要です. 第4回のコラムにも書きましたが, Oneway メッセージの向きは、サービスを提供する側から 見て決まります. ASyncHelloWorld の initiate オペレー ションの input は,このサービスを提供する BPEL 側か ら見ての input です. 一方, ASyncHelloWorldCallback の onResult オペレーションは, BPEL から呼び出されま すので,サービスを提供するのはクライアント側という ことになります.ですので,ここの input は,クライア ント側から見ての input ということになります.

こ の よ う に,1 つ の input 要 素 し か 持 た な い operation 要素からなる 2 つの portType のペアが存在す ることが,非同期型の BPEL サービスの portType の特徴 になります.

```
-----------------------------------------------------------------------
-----------------------------------------------------------------------
<portType name="ASyncHelloWorld">
     <operation name="initiate">
         <input message=
           "tns:ASyncHelloWorldRequestMessage"/>
     </operation>
</portType>
<portType name="ASyncHelloWorldCallback">
     <operation name="onResult">
        <input message=
         "tns:ASyncHelloWorldResponseMessage"/>
     </operation>
</portType>
```
同 じ WSDL 内 の, こ の portType の ペ ア に 対 応 し た partnerLinkType の 定 義 は, 次 の よ う に な り ま す. 先に見たように、この定義が、PartnerLinkType と partnerLink の Role に名前を与え、Role と portType の 対応付けを与えるものだということは分かると思います.

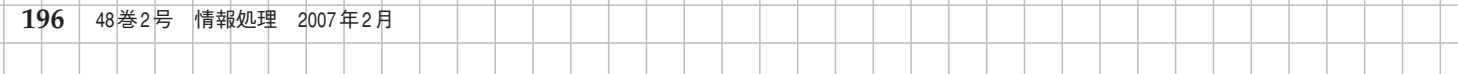

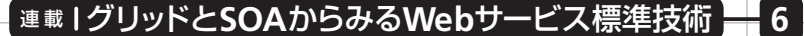

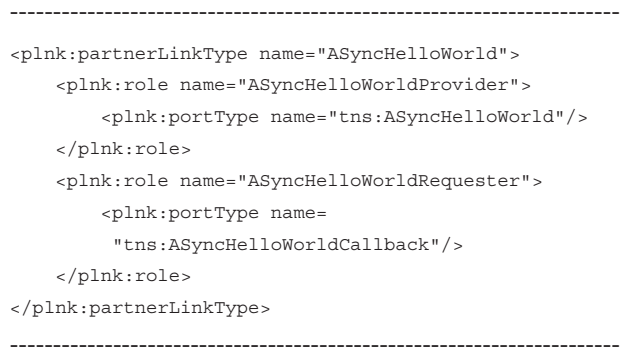

こうして,非同期型のサービスの PartnerLinkType の 定義の特徴は,2 つの One-way メッセージングのペア を反映して,2 つの Role が含まれているということに なります.

### **BPEL** での **PartnerLink** の定義

先に WSDL での、同期型と非同期型のサービスの PartnerLinkType の定義を見てきましたので,ここでは, 先の WSDL でのサービス定義それぞれに対応する BPEL での PartnerLink の定義について見てみようと思います.

BPEL の定義内では、partnerLink は、次の例のよう に、partnerLinks 要素の内部にまとめられています. 次 の2つの例を見てください. 最初の例が同期型の, 次 の例が非同期型の PartnerLink の定義の対応例になりま す.PartnerLink の名前がどちらも client であることか らも分かると思いますが、両方の例ともに、BPEL がサー ビスを提供する例です.

-----------------------------------------------------------------------

-----------------------------------------------------------------------

-----------------------------------------------------------------------

#### Sync Service 型

 <partnerLinks> <partnerLink name="client" partnerLinkType="tns:SyncHelloWorld" myRole="SyncHelloWorldProvider"/> </partnerLinks>

#### ASync Service 型

 <partnerLinks> <partnerLink name="client" partnerLinkType="tns:ASyncHelloWorld" myRole="ASyncHelloWorldProvider" partnerRole="ASyncHelloWorldRequester" /> </partnerLinks>

---------------------------------------------------------------------- partnerLink は, name 属性 で 指 定 さ れ る 名 前 を 持 ち ま す. ま た, こ の partnerLink の 属 す る 型 は, partnerLinkType 属性で示されます.

PartnerLink で重要なことは, PartnerLinkType が 1 つ (同期型)あるいは 2 つ(非同期型)の Role を持つこ とに対応して、myRole あるいは、partnerRole という, 1つあるいは2つの属性を持つことです。先に見た よ う に, こ れ ら の partnerLink は い ず れ も client と いう名前を持っていますが、前者の client は、1つ の role, myRole を持ち, 後者の client は, myRole と partnerRole という 2 つの role を持っています.

PartnerLinkType のところで説明したように, role は,それぞれが提供するサービス,すなわち,呼び出 す portType に結び付けられていることに注意してくだ さい. もっとも, partnerLink では, partnerLinkType と Role の名前だけが残っていて、portType の情報は、直 接は、消えています. もちろん, partnerLinkType の名 前とその Role の名前を, WSDL で調べれば、必要な portType の情報はすぐに得ることができます.

今見てきた例は,2 つとも BPEL がサービスを提供す る例でしたので、今度は、BPEL から参照されて BPEL に サービスを提供するタイプの PartnerLink も見ておきま しょう. 紙幅の都合で、partnerLinks 要素を省略し, 対 応する PartnerLinkType, portType の定義も省いてあり ます.

#### Sync Reference 型

----------------------------------------------------------------------- <partnerLink name="creditRatingService" partnerLinkType="services:CreditRatingService"

---------------------------------------------------------------------- partnerRole="CreditRatingServiceProvider"/>

#### ASync Reference 型

<partnerLink name="UnitedLoanService" partnerLinkType="services:LoanService" myRole="LoanServiceRequester" partnerRole="LoanServiceProvider"/>

-----------------------------------------------------------------------

# **myRole** と **partnerRole** の区別

-----------------------------------------------------------------------

それでは,partnerLink の定義の中に現れる,2 つの role, myRole と partnerRole には,どのような違いがあ るのでしょうか? これも,大事なポイントになります. Role が2つあるケースは、非同期型になるのです が, BPEL で記述される側のサービスが myRole, BPEL

の外側のサービスが partnerRole だと思ってもらえば いいと思います.ASync Reference 型の例でしたら, myRole が LoanServiceRequester で, partnerRole が LoanServiceProvider になっているのは、BPEL がリクエ スタになって,外部のサービス LoanServiceProvider を 参照し呼び出していることを表しています. 先の ASync Service の例でも、やはり, myRole が BPEL 側であるこ とを確認してください.

Role が1つの場合は、同期型のサービスです. Role が myRole だったら、そのサービスは、BPEL が提供す る同期型のサービスで, Role が partnerRole だったら, そのサービスは,BPEL の外側の同期型のサービスだと いうことになります.

## **BPEL** 自身をサービスとして呼び出す

BPEL は、XML を利用したプログラム言語です. BPEL では,プログラムの命令を Action と呼びます.その 詳しい説明は次回に行いますが, BPEL のサービスの呼 び出しには、receive, invoke, reply といった複数の Action がかかわります. ここでは, BPEL 自身が, 外部 のサービスを参照することなしに,クライアントにサー ビスを提供する単純な場合を例に,PartnerLink の定義 によって,サービスの呼び出しのスタイルが変わること を見ておきたいと思います.

# 非同期型のサービス呼び出しのシーケンス

最初の例は,単純な非同期型の HelloWorld です. ASync Service 型の PartnerLink のサンプルで示した例と, それに対応する, WSDL での PartnerLinkType, portType の定義を、そのまま借用して、BPEL での非同期型のサー ビス呼び出しの手法を説明していきたいと思います.

典型的な非同期型のシーケンスは次のような形をとり ます. まず, receive で client PartnerLink からメッセー ジを受け取ります. この時, HelloWorld portType の initiate オペレーションが利用されています.

Receive には,もう 1 つの重要な意味があります. Receive だけが, BPEL の中でビジネスプロセスのイン スタンスを生成させることができます.この例での createInstance="yes" というのがその働きをしています.

HelloWorld が 結 果 を 出 し た ら, 今 度 は client の callback が呼ばれることになります。 そのために は invoke を 使 っ て HelloWorldCallback portType の onResult オペレーションを呼び出します.

----------------------------------------------------------------------- …… <receive name= "receiveInput" partnerLink="client" portType="tns:HelloWorld" operation="initiate" variable="input" createInstance="yes"/> <invoke name="replyOutput" partnerLink="client" portType="tns:HelloWorldCallback" operation="onResult" inputVariable="output"/> ……

## 同期型のサービス呼び出しシーケンス

-----------------------------------------------------------------------

今度は,先の Sync Service 型の PartnerLink の定義を 使って,単純な同期型のサービス呼び出しの例を見てお きましょう.

client PartnerLink からのリクエストを receive が受 け,インスタンスを生成するのは,非同期型と一緒で す.ただし,それからが少し違います.invoke では なく, reply が呼ばれています. ここでは, receive も reply も, SyncHelloWorld という portType の process と いう同一の operation が呼ばれていることに注意してく ださい.このように同期型の場合には,portType の同 一の operation に対する Request/Response に対応して, receive/reply が呼ばれることになります.

-----------------------------------------------------------------------

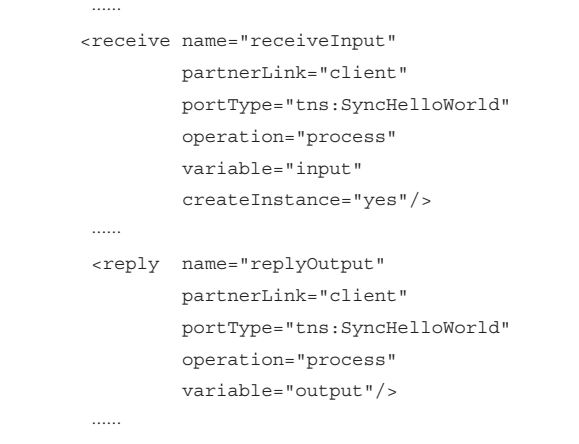

非同期型, 同期型のそれぞれについて、BPEL 自身が サービスを提供する単純な場合での使い方を見てきまし

-----------------------------------------------------------------------

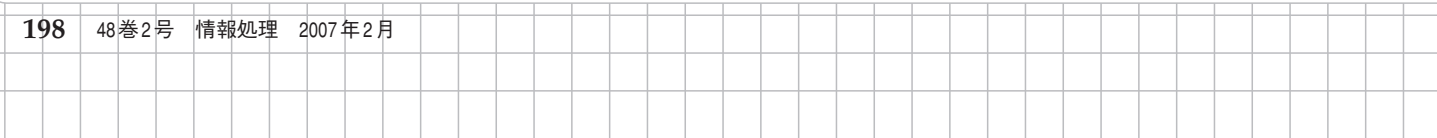

た. 非同期型が, <receive…./> …..<invoke …. />, 同 期型が, <receive…./> …..<reply …. /> を基本形にする ことは分かったと思います.

# **BPEL** が外部の非同期サービスを参照する場合

今度は,BPEL が外部のサービスを参照する場合の 呼び出し方を見てみましょう.もしも,外部参照する 1つのサービスの呼び出しが非同期型の場合、関係する アクションを取り出すと次のようなシーケンスになり ます.

- 1. <receive name="receiveInput" partnerLink="client" ../>
- 2. <invoke name="invokeAsyncService" partnerLink=
- "AsyncBPELService" ../>
- 3. <receive name="receive\_invokeAsyncService" partnerLink= "AsyncBPELService" ../>

4. <invoke name="replyOutput" partnerLink="client" ../>

partnerLink を見ると, 1 と 4, 2 と 3 がペアになって いることが分かります. 1 と 4 のペアは、先に見た非同 期の単純な例と同じ使い方です. 2 と 3 のペアは, BPEL 外の非同期サービスを invoke で呼び出したあと、そ の結果を受け取るのに receive が使われているわけで す. 非同期といいますが、2 で呼び出されたサービスは, このプロセスとは非同期に結果を返しますので、3の receive は,ブロックすることに注意してください.

myRole, partnerRole に注意してメッセージの流れの 向きを見ると分かりますが、いずれの場合でも, receive が外部からフローへのメッセージを受け取るのに対して, invoke はフロー側から外部にメッセージを送ることに なります.

## **BPEL** が外部の同期サービスを参照する場合

今度は,BPEL が外部参照するサービスが同期型の場

#### 合のシーケンスです.

1. <receive name="receiveInput" partnerLink="client" ../> 2. <invoke name="invoke" partnerLink=

```
"IncrementService" ../>
```
3. <invoke name="replyOutput" partnerLink="client" ../>

こ う す る と,1 と 3 が, 非 同 期 の client と い う partnerLink でペアを構成していることが分かりま す.2 は,partnerLink の 定 義 を 見 れ ば, 同 期 型 で 外部 (partnerRole) に位置するサービス Increment ServiceProvider との同期型でのメッセージのやりとりで あることが分かります.

次回は、BPEL での変数の宣言,代入,制御構造など, BPEL の基本的な言語仕様を紹介します.

#### 参考文献

- 1) OASIS WSBPEL TC : http://www.oasis-open.org/committees/tc\_home. php?wg\_abbrev=wsbpel
- 2)W3C "Web Services Message Exchange Patterns" : http://www. w3.org/2002/ws/cg/2/07/meps.html

(平成 18 年 12 月 26 日受付)

#### 丸山不二夫(正会員) **maruyama@wakhok.ac.jp**

東大教育学部卒業.一橋大学大学院社会学研究科博士課程修了. 「最北端・最先端」をモットーに,稚内で新しいスタイルとコン テンツの情報教育を展開.「新しい時代の新しい大学」を目指して, 社会人 IT 技術者をターゲットとしたサテライト校を秋葉原に設置. アジアでの IT 教育も熱心に展開している. 現在, 稚内北星学園大 学学長.